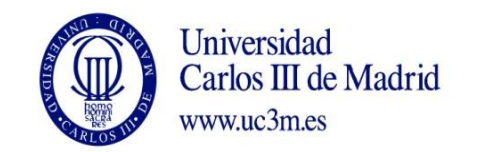

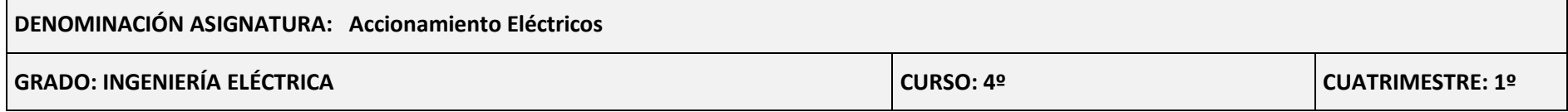

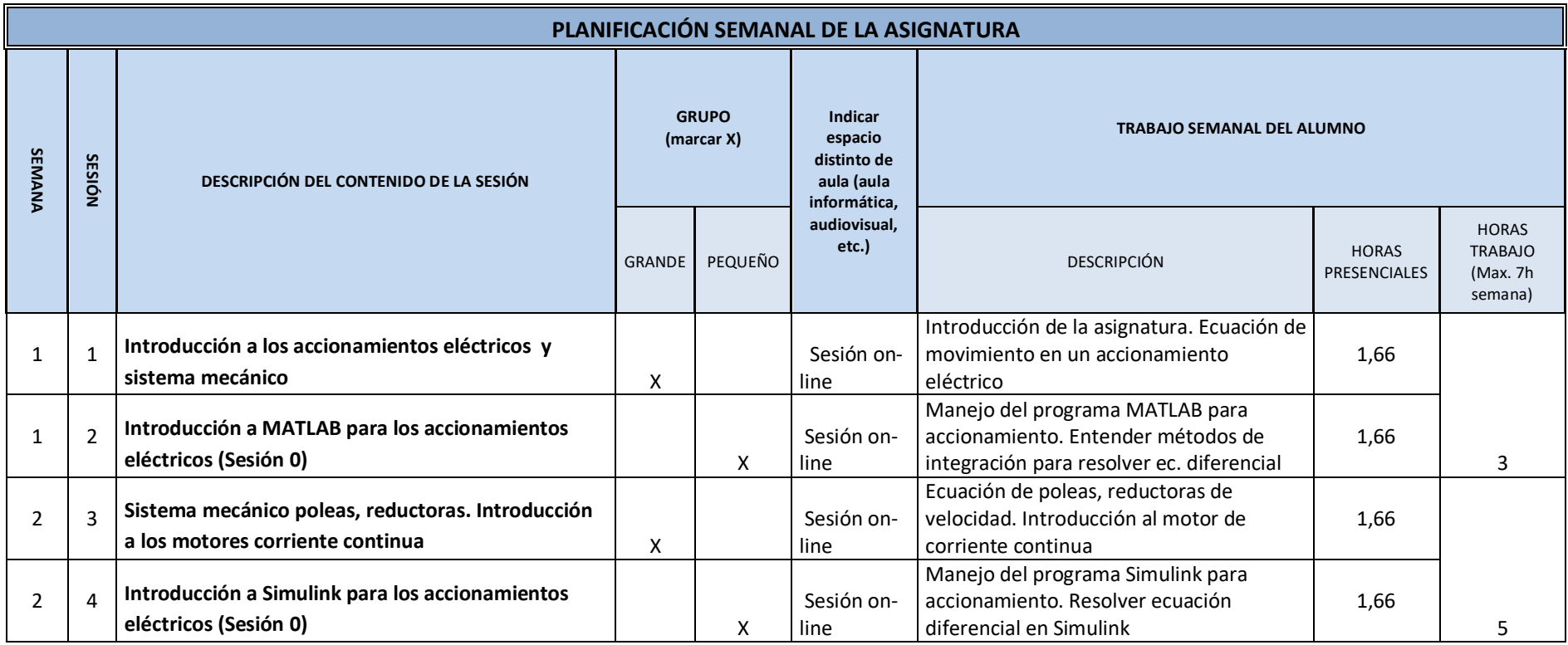

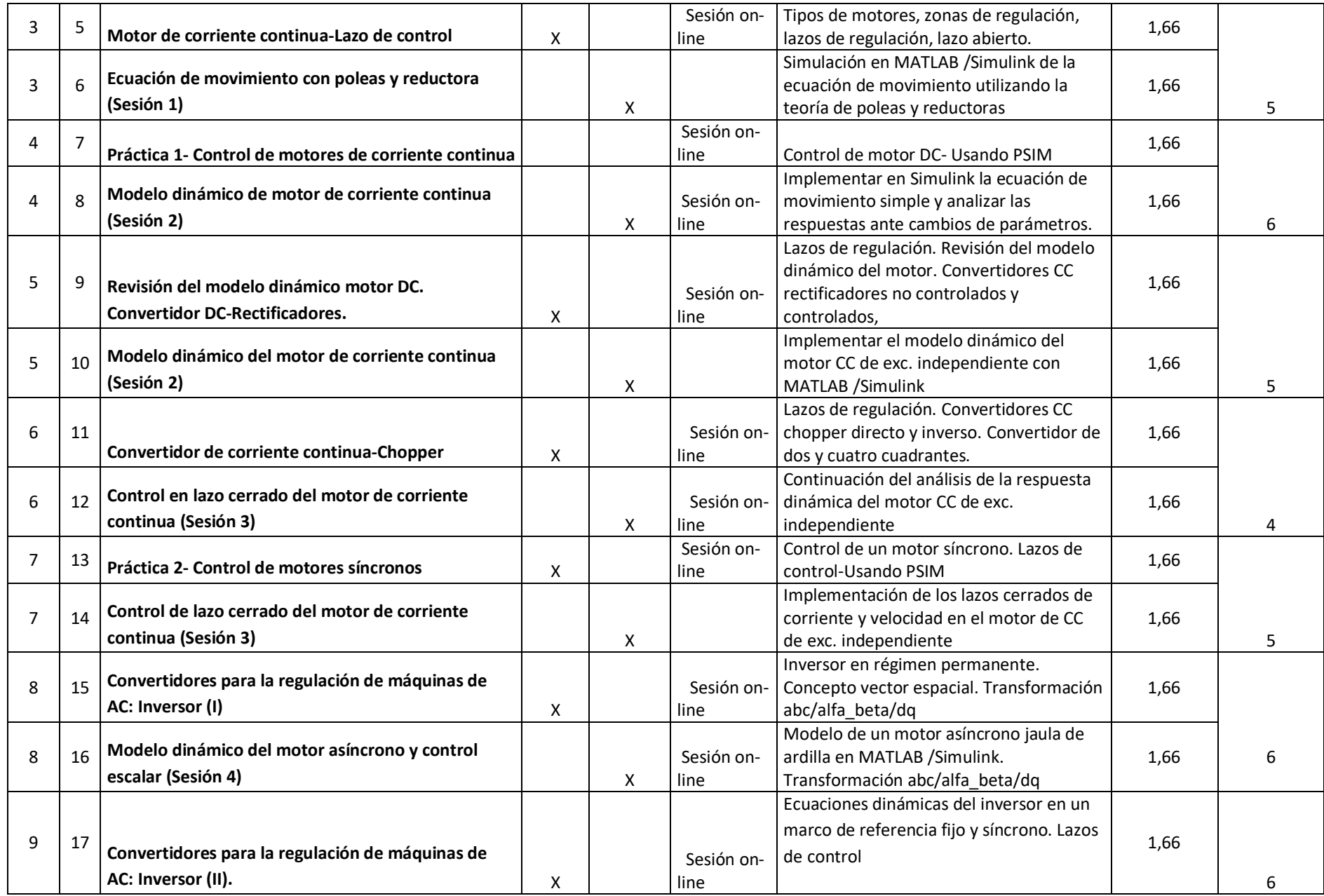

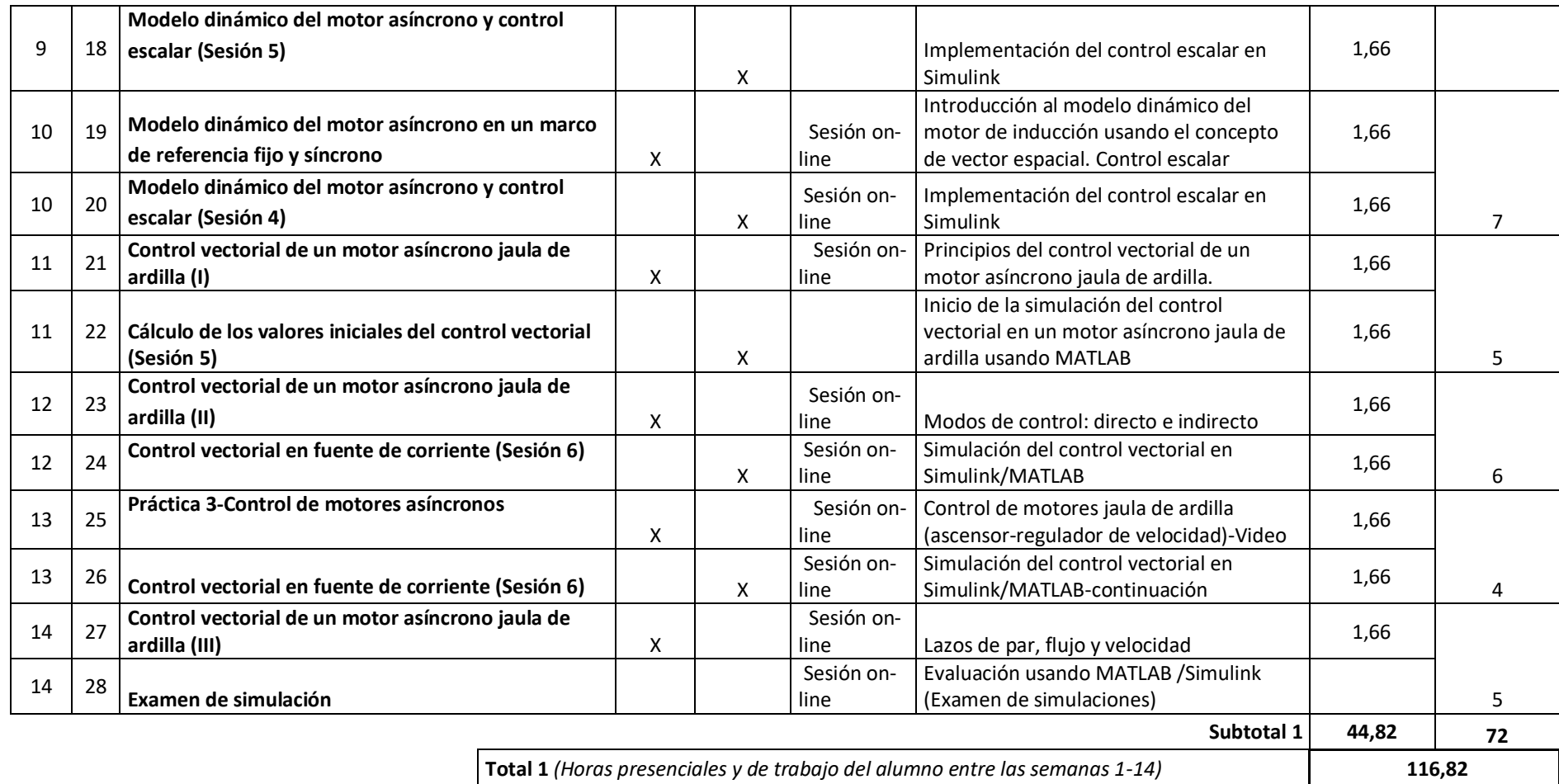

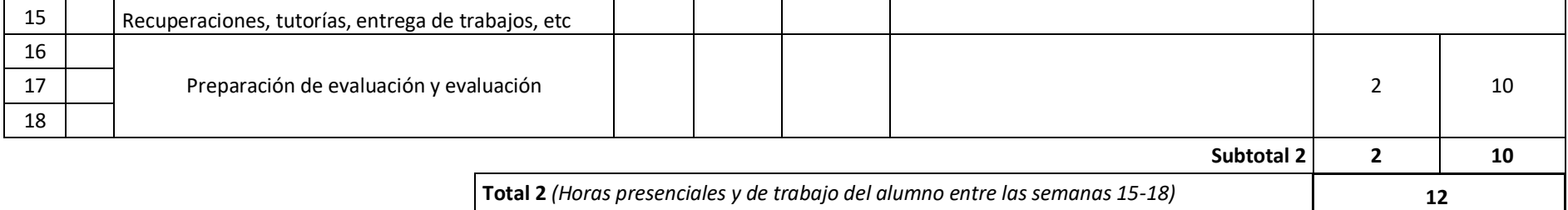

**TOTAL** *(Total 1 + Total 2)* **128,82**